## **San Francisco Region Manager's Checklist for New Employee Orientation**

This checklist is divided into sections for Pre-Arrival, Day of Arrival, Week One, Week Two and Conditional Steps. The manager should use the link in the Pre-Arrival section to generate a welcome email to the new employee which contains links to resources regarding employee benefits. The new employee will receive several emails from the Center for Human Resources inviting them to complete the EOD forms electronically on Onboarding Manager.

The checklist is a form-fillable Word template. You may annotate it for your employee and save it for future editing as a Word document. **Double-click on the underlined words to jump to those forms/web pages.**

Note: To access the links in this document, your Tools/Macro/Security setting must be either Medium or Low. Questions concerning this issue should be directed to your local ASC.

Employee Name: EOD:

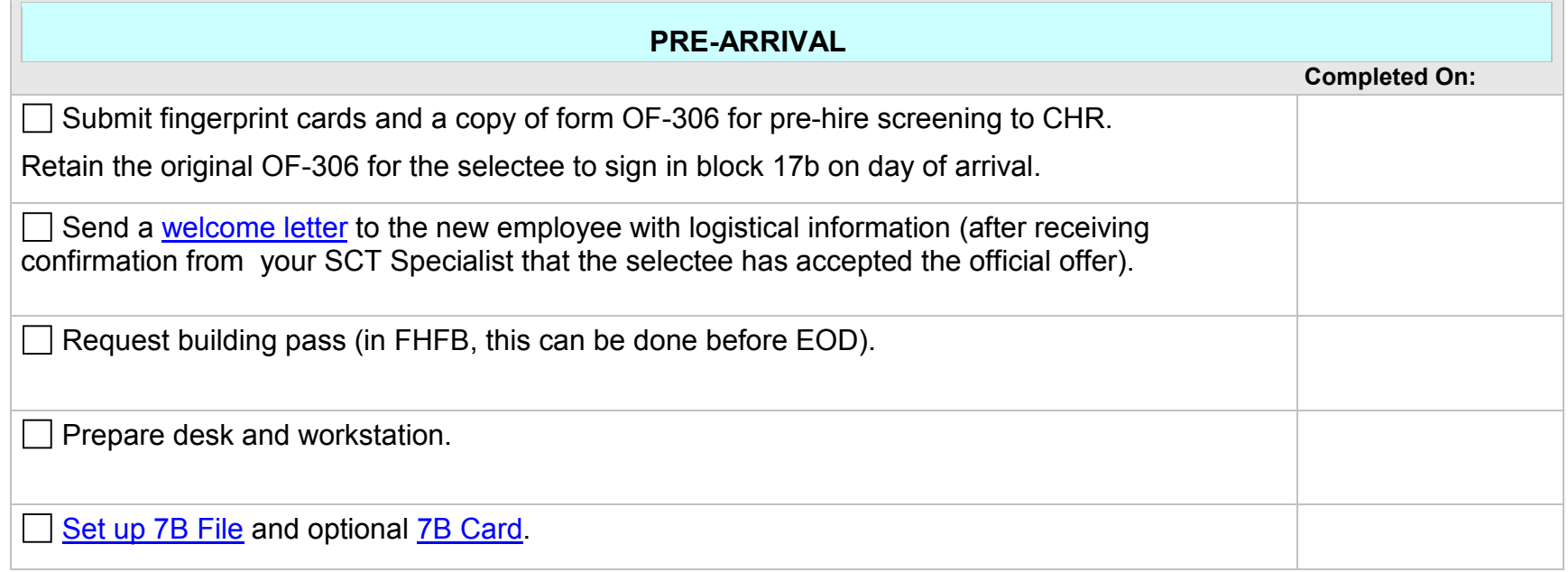

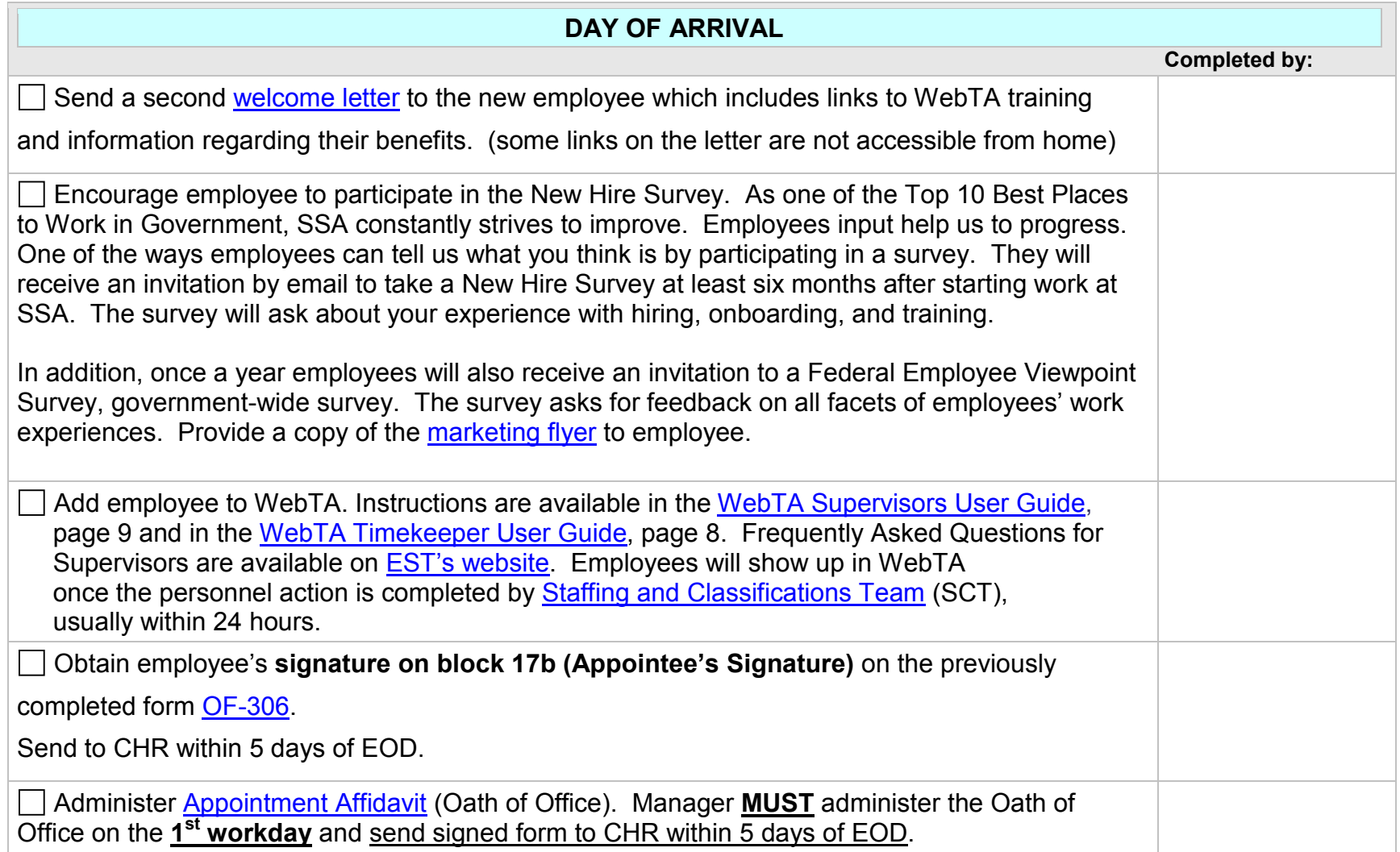

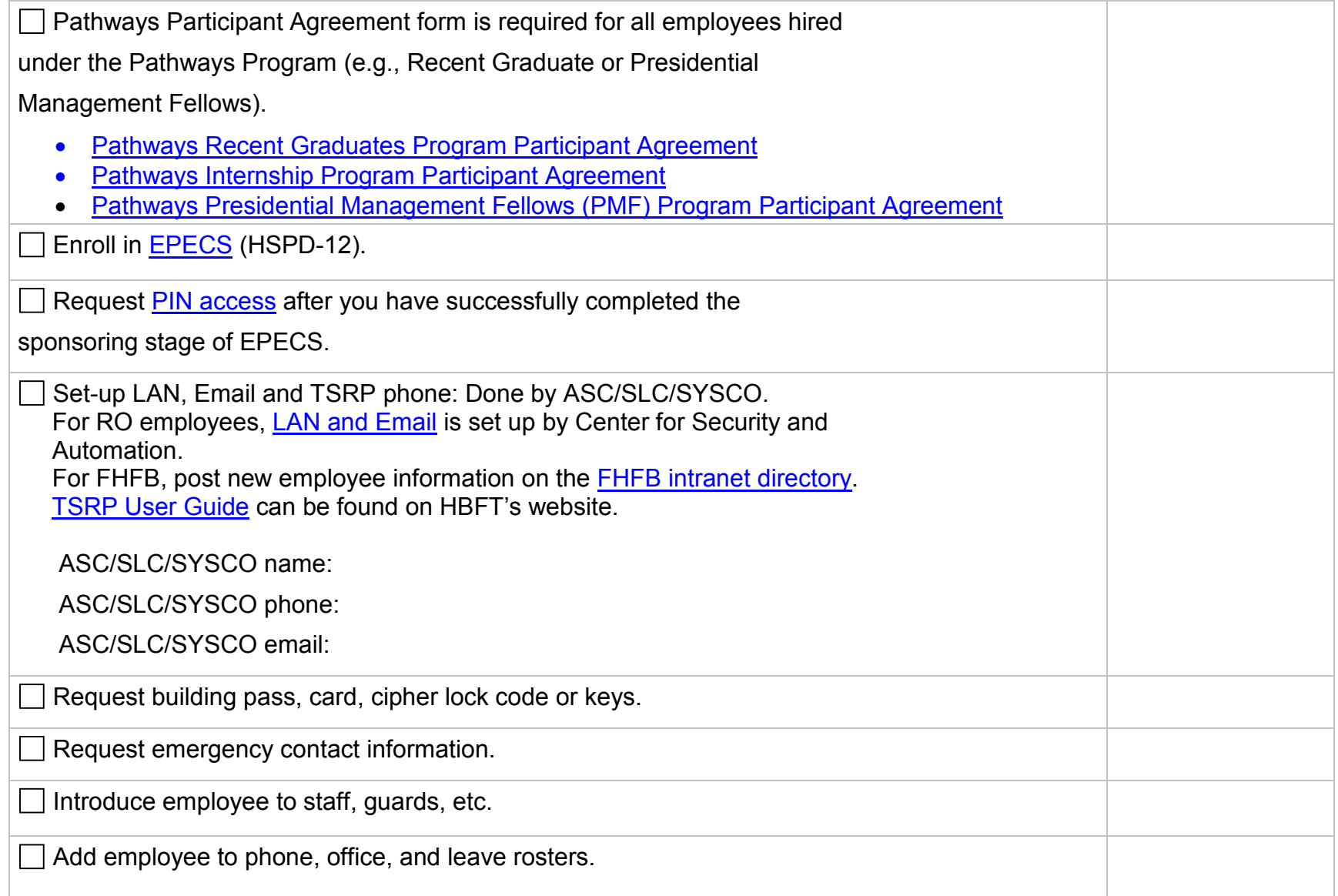

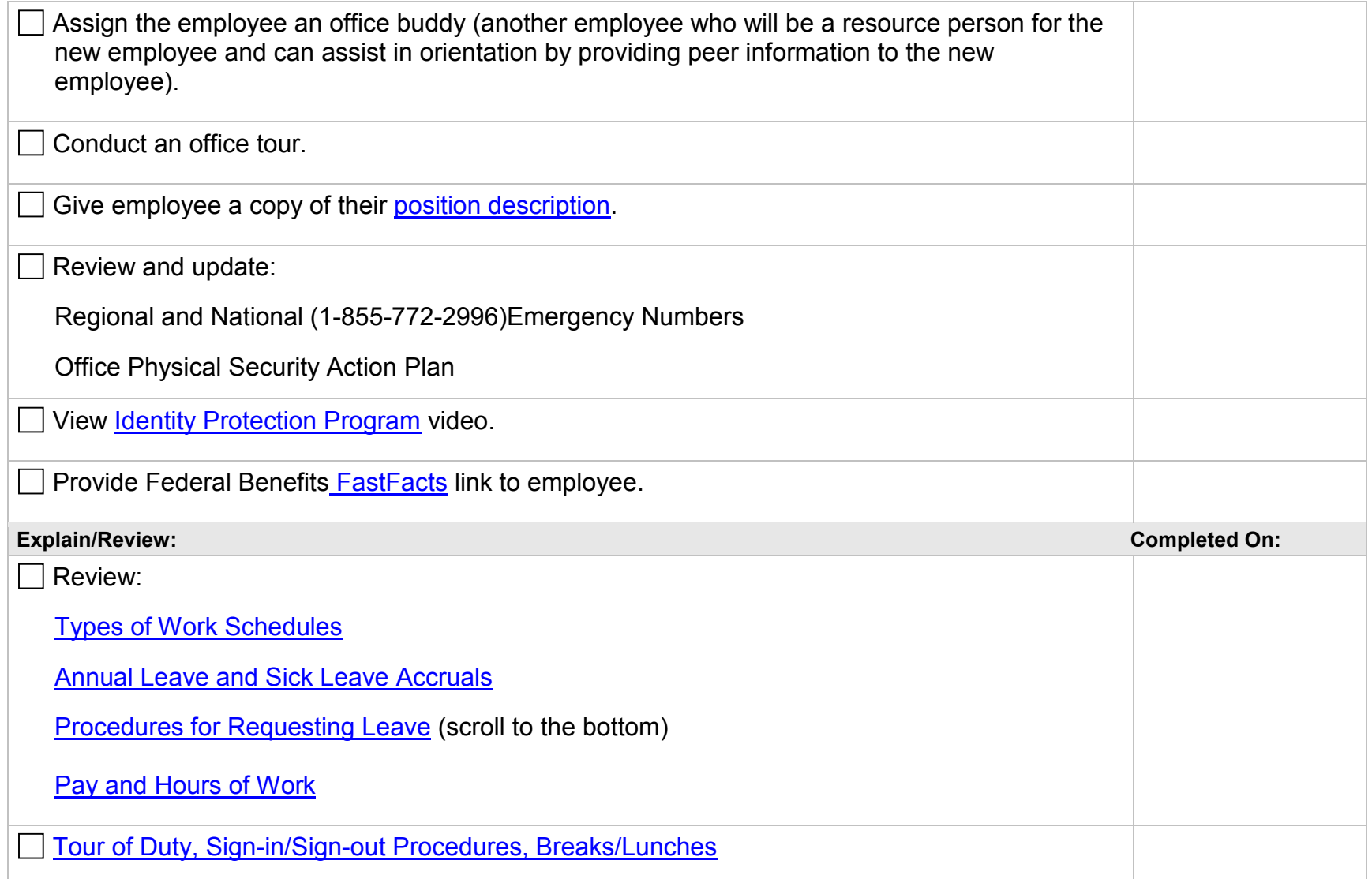

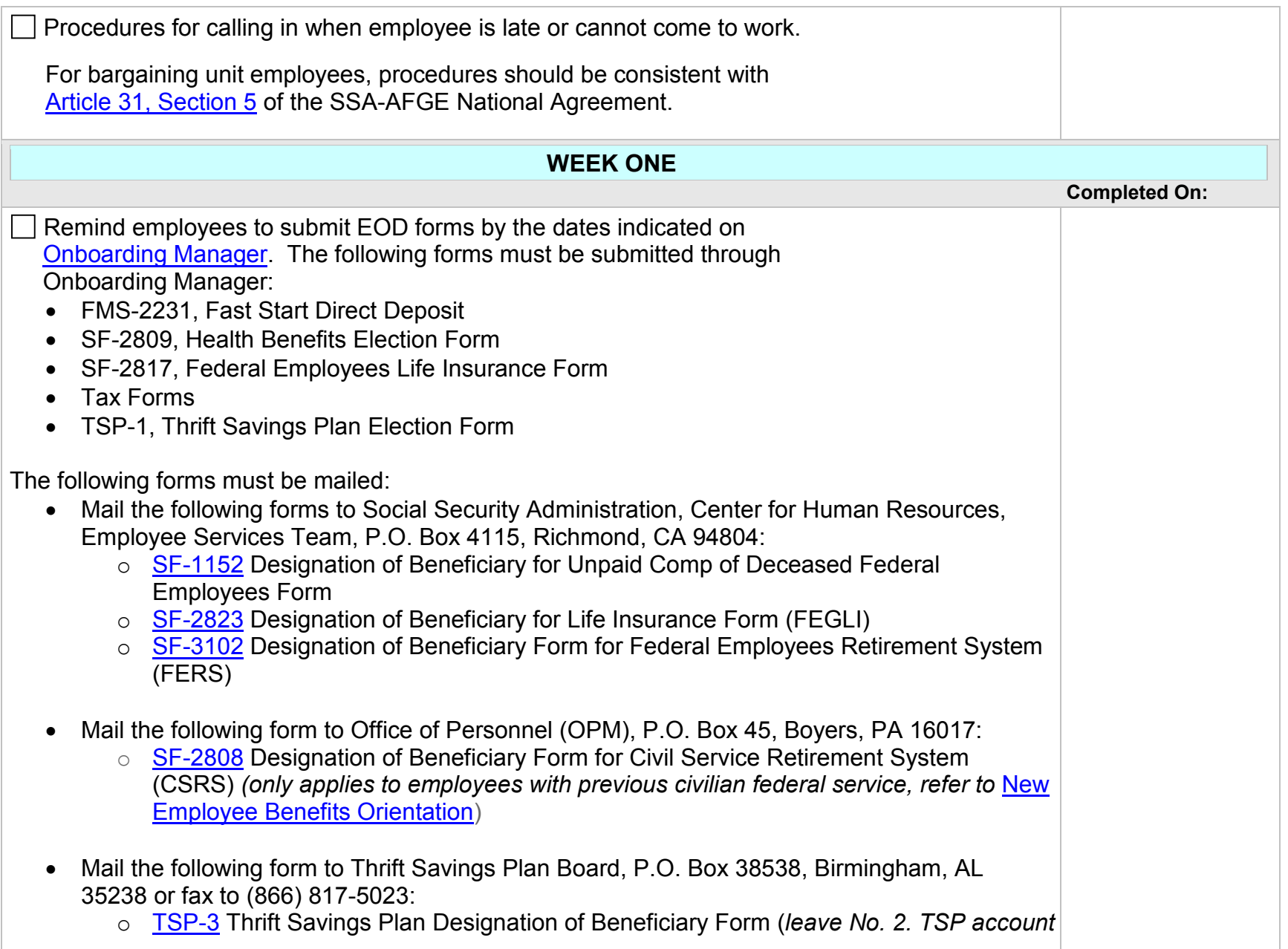

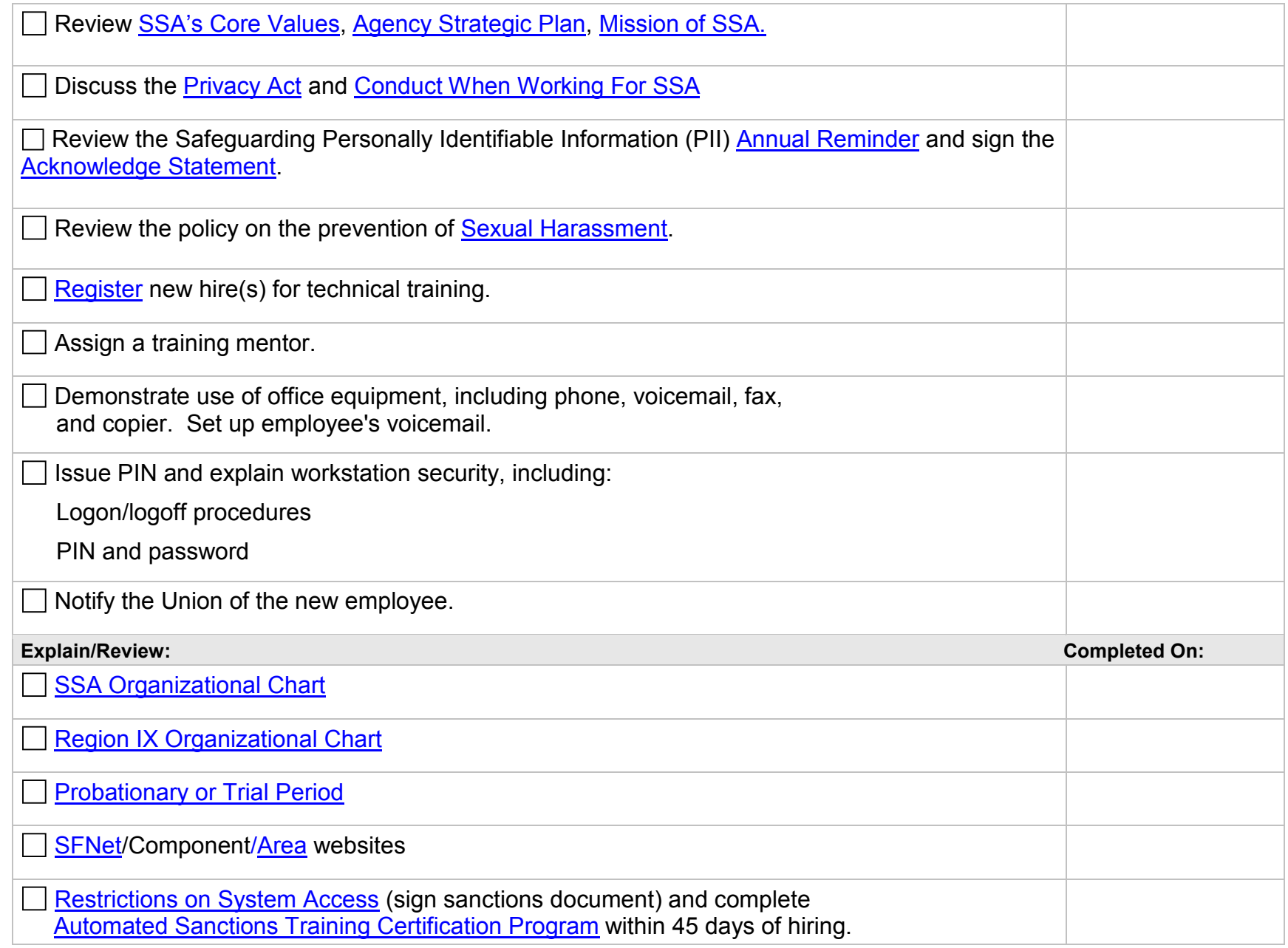

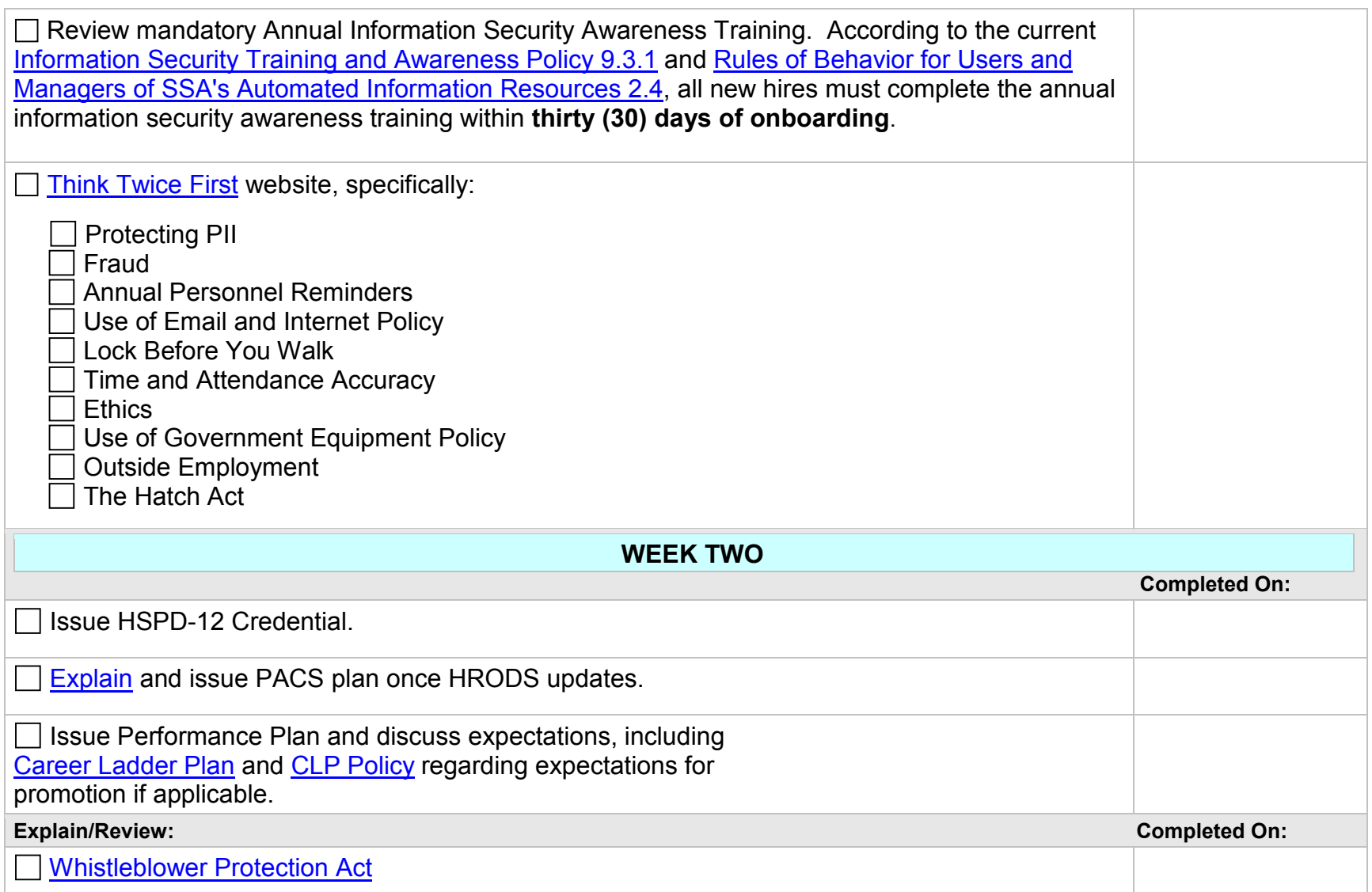

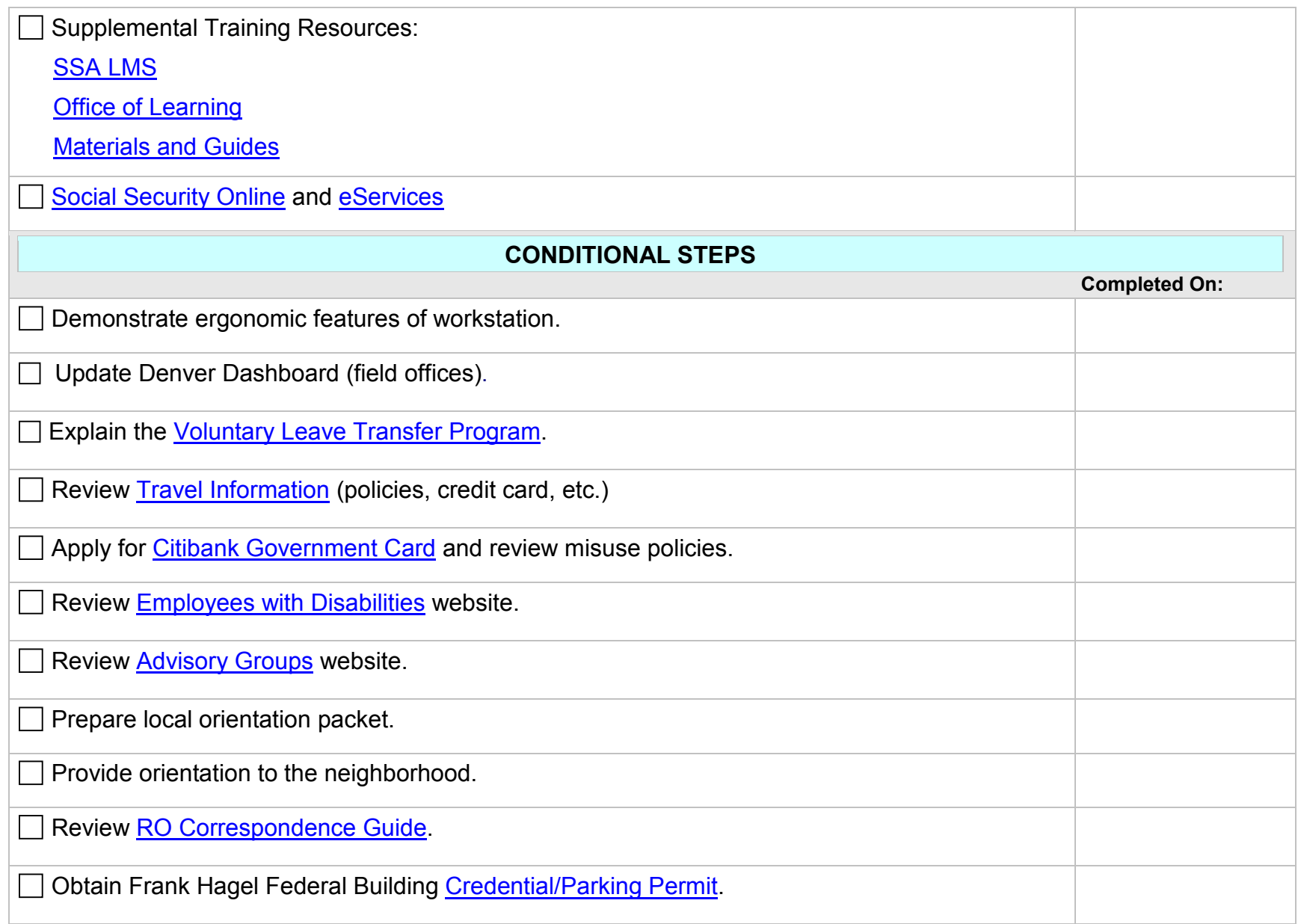

## **ONLINE TRAINING RESOURCES**

The following are suggested online training resources to share with your new employee. To find additional online training resources, you can access the <u>Video On Demand</u> site and then search by National, Regional or Component content.

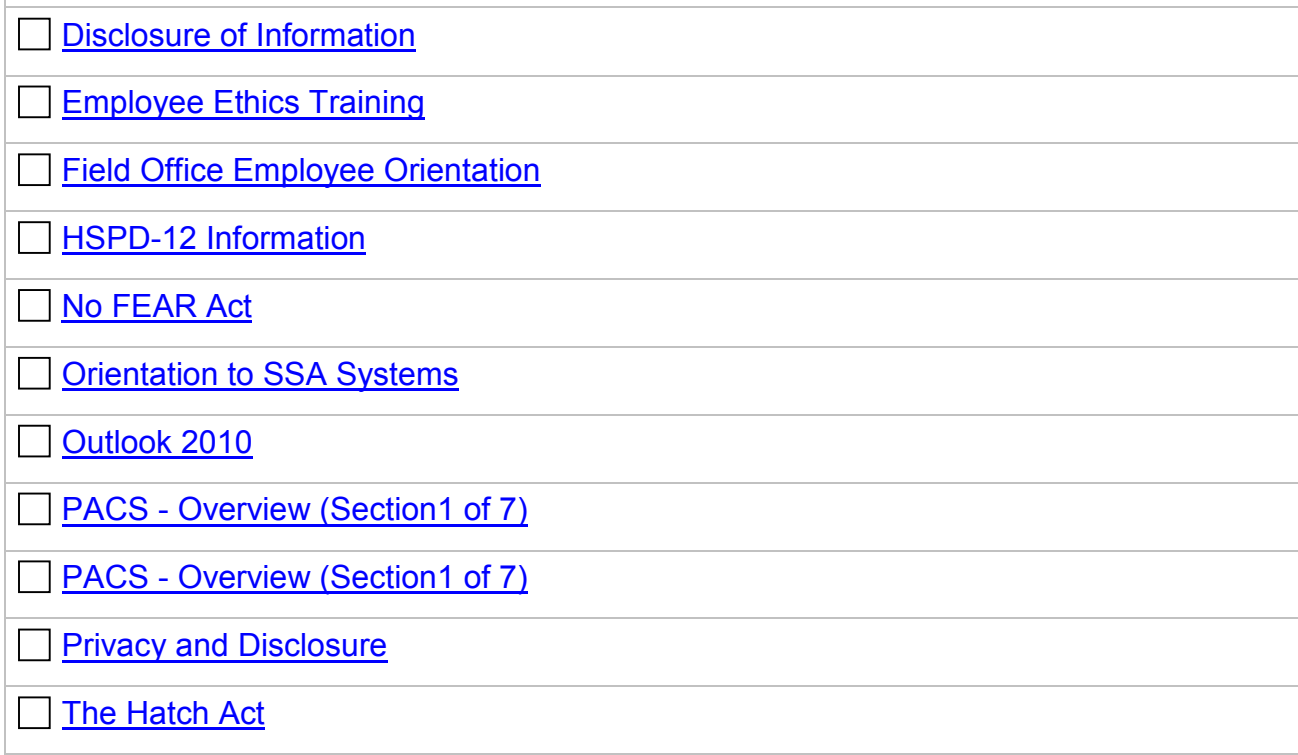